# Mathématiques financières en classe de première ES

Groupe IREM-INRP-UPO Lyon

mai 2008

## Table des matières

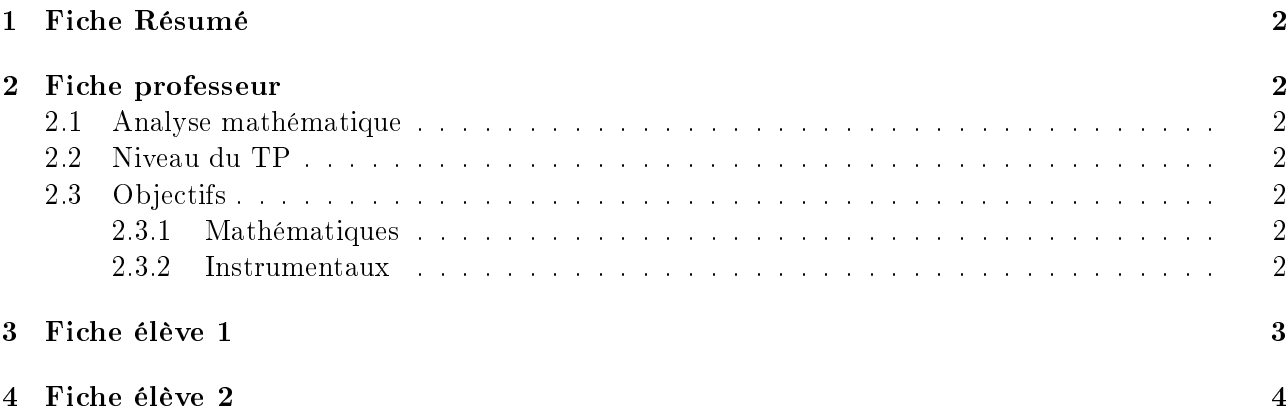

#### <span id="page-1-0"></span>1 Fiche Résumé

- Placements, remboursements
- Classe de première ES
- Suites arithmétiques et géométriques, pourcentages, taux, taux équivalents
- Deux TP durant chacun une séance en salle informatique

#### <span id="page-1-1"></span>2 Fiche professeur

#### <span id="page-1-2"></span>2.1 Analyse mathématique

On s'appuiera sur les paragraphes 2.1.2, 2.1.3, 2.1.4 du document ressourceMathFi.

#### <span id="page-1-3"></span>2.2 Niveau du TP

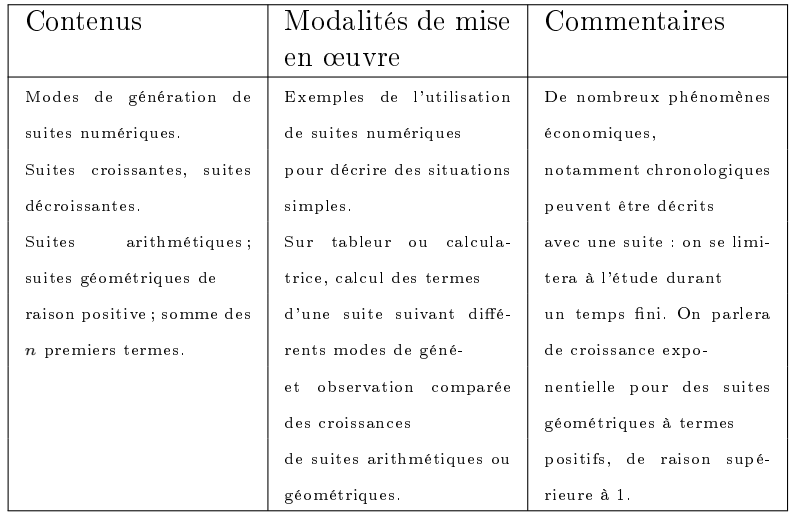

On montrera que, pour un taux x faible, n hausses successives de  $x\%$  équivalent pratiquement à une hausse de  $nx\%$ . On illustrera ceci à l'aide de la représentation graphique de la fonction  $x \to (1+x)^n$ (pour  $n = 2$  ou  $n = 3$ ) et de sa tangente pour  $x = 0$ .

#### <span id="page-1-4"></span>2.3 Objectifs

#### <span id="page-1-5"></span>2.3.1 Mathématiques

L'objectif du premier TP est de comparer les hausses successives en utilisant un calcul exact ou approché et d'estimer l'erreur commise.

On s'appuie en première ES sur des calculs financiers permettant des comparaisons de croissances

Le deuxième TP est la construction d'un tableau de remboursement à traites constantes. L'objectif étant de faire apparaître la somme des termes d'une suite géométrique.

#### <span id="page-1-6"></span>2.3.2 Instrumentaux

En ce qui concerne le premier TP, le tableur permet un contrôle rapide des calculs. Les élèves travailleront la robustesse de la feuille de calcul, nécessaire pour multiplier les exemples et déterminer les taux d'erreurs.

Dans le second TP, la encore, la robustesse de la feuille de calcul sera déterminante pour comprendre le problème mathématique sous-jacent.

### <span id="page-2-0"></span>3 Fiche élève 1

Un placement à 0,01% par jour est-il équivalent à un placement de 3,65% par an ?

Un placement de 1% par jour est-il équivalent à un placement de 365% par an ?

A l'aide de la calculatrice ou du tableur, déterminer la valeur du taux journalier pour que l'erreur relative commise sur un an soit inférieure à  $1\%, 5\%, 10\%$  lorsque l'on confond n hausses successives de  $x\%$  à une hausse de  $nx\%$ 

## <span id="page-3-0"></span>4 Fiche élève 2

Monsieur A a emprunté 15000 euros au taux de 0,5% par mois ; il souhaite rembourser par des remboursements constants ne dépassant pas 500 euros par mois. Combien de temps devra-t-il rembourser ? Vous pourrez utiliser un tableur construit sur le modèle ci-dessous :

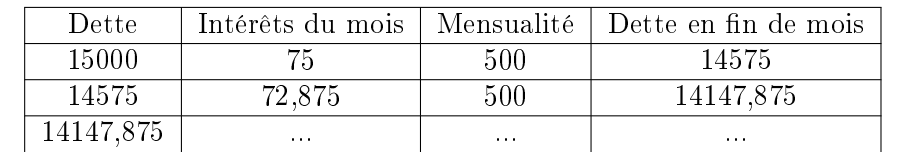

Il veut maintenant rembourser en 24 traites. Quel sera le montant des traites ?